### **Announcements**

- Upcoming Due Dates
	- í Experiment 1 Report: R 1/24 (before class)
	- í Experiment 2 Report: T 1/29 (end of class)
	- í Experiment 3 Prelab: R 1/31 (before class)

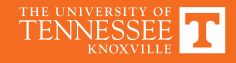

Comments on Motor Control

### **EXPERIMENT 1**

### **Motor Driver: Trapezoidal Control**

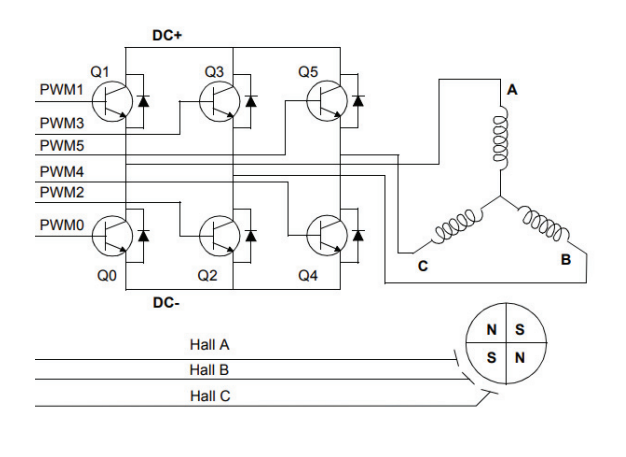

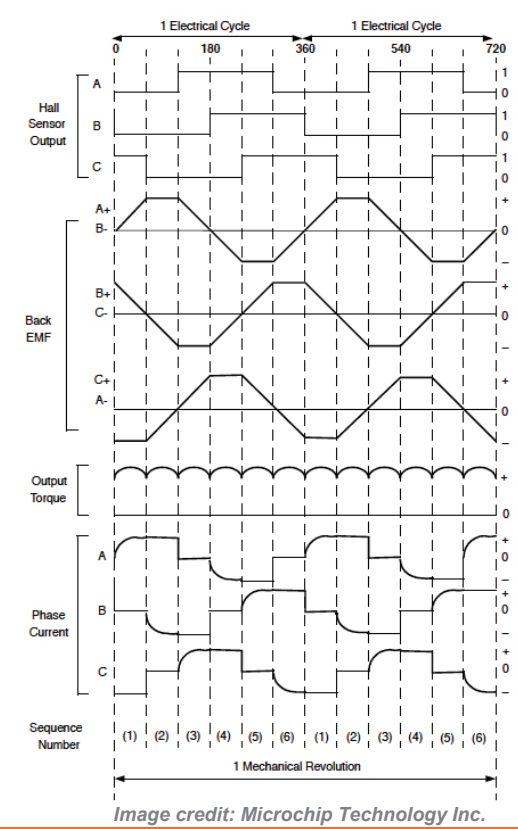

### THE UNIVERSITY OF TENNESSEE

### **Trapezoidal Control**

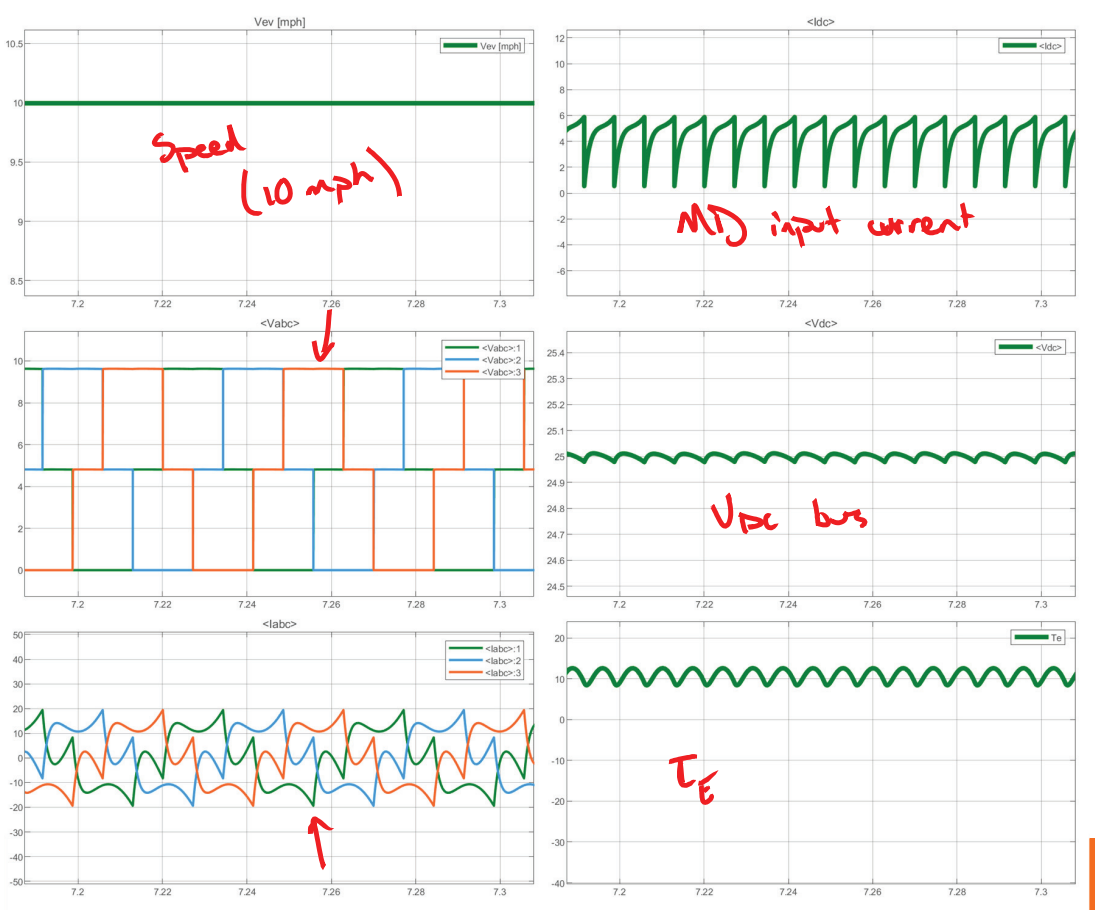

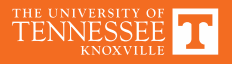

# **Sinusoidal Control**

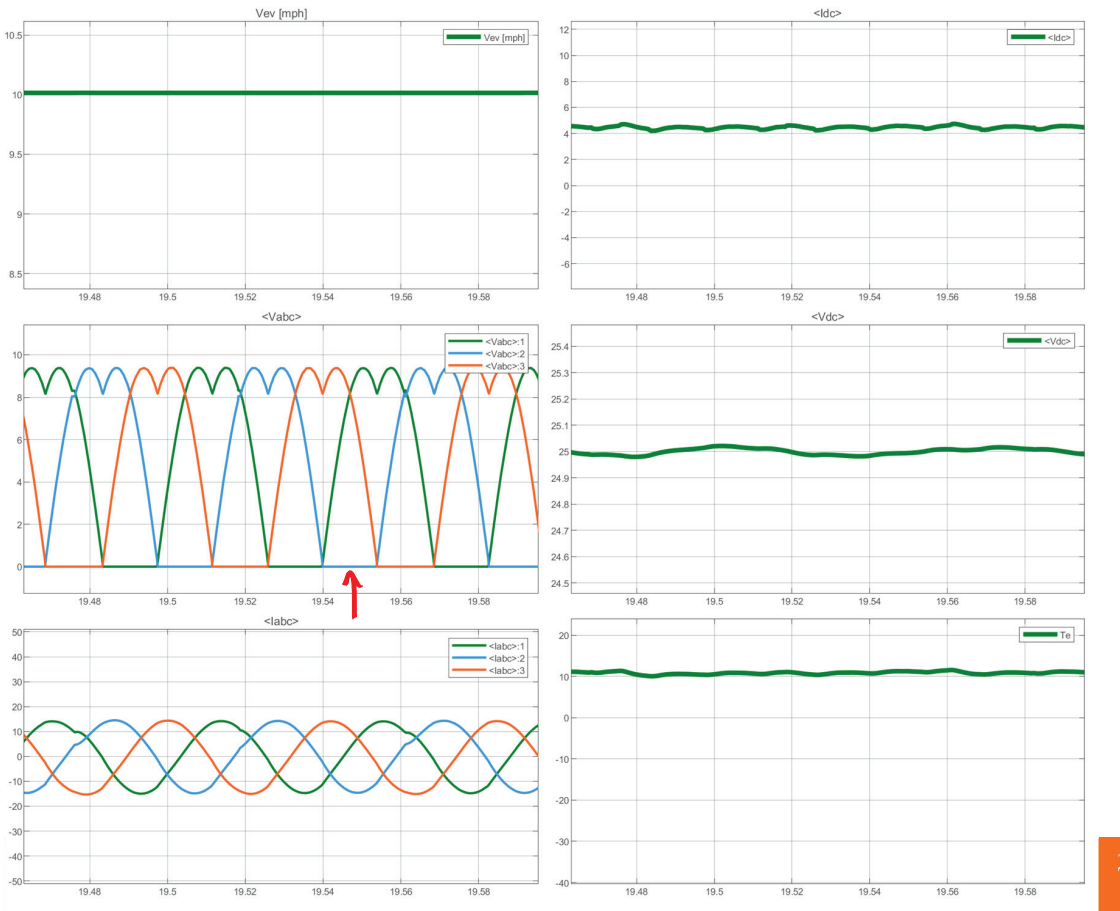

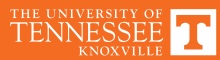

Microcontroller Programming

### **EXPERIMENT 2**

## **Experiment 2**

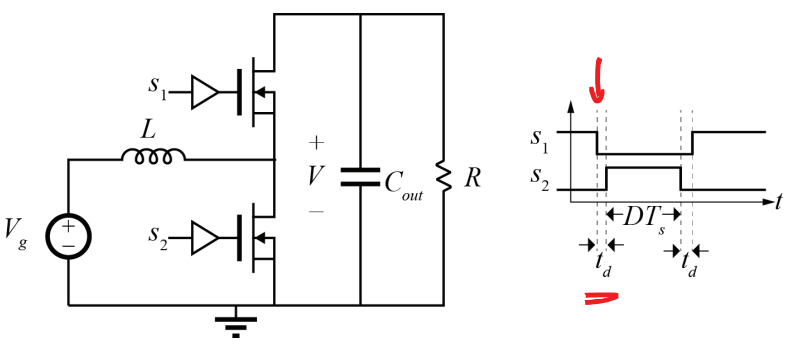

- Experiment 3 will build synchronous boost converter
- To operate open loop, need gate drive signals
- Experiment 2: brief introduction to MSP programming – Generate voltage-controlled PWM signals

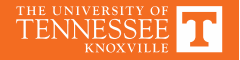

### **Microprocessor: MSP430 Launchpad**

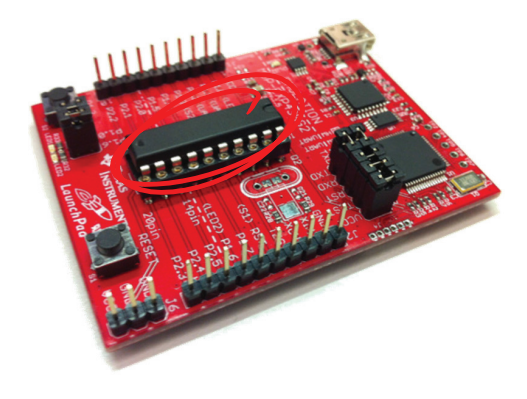

- MSP430 microprocessors from Texas Instruments  $-MSP430G2553$
- Programmable in C or ASM
- Ultra-low power (not a focus here)
- On-board USB bootloader
- Two LEDs, one switch
- Two timers, one 5-channel 10-bit ADC
- System clock up to 16 MHz

## **High Resolution PWM**

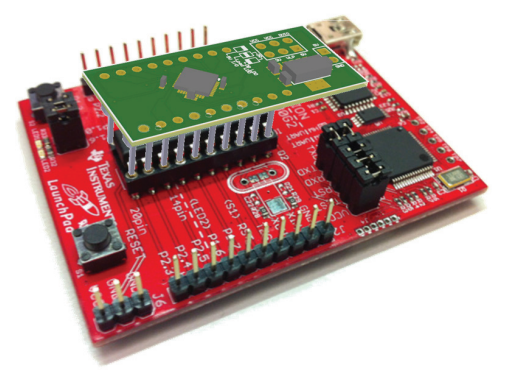

MSP430G2553:

16 MHz clock

 $-$  Max PWM resolution is 62.5ns MSP430F5172:

- PWM 16x clock multiplier
	- Max PWM resolution is 4ns
- Final decision TBD; same programming approach applies in either  $c_{\boldsymbol{\beta}}$

### **Notes on Launchpad**

- P1.1 and P1.2 are used as part of the digital communication for the debugger
- $\cdot$  P1.0, P1.6, P2.1, P2.3, P2.5 can be tied to onboard LEDs for visual debugging
- Do not apply power to Vcc; it is generated onboard
- Launchpad **does not** break out all pins on MSP
	- $-$  User guide lists all functionality in family
	- í Make sure to take note of what *your* chip can do
- Documentation contains both assembly and C code

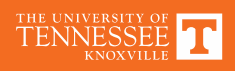

TENNESSEE

### **MSP430 Documentation**

- User's Guide
	- í http://www.ti.com/lit/ug/slau144j/slau144j.pdf
- Datasheet
	- http://www.ti.com/lit/ds/symlink/msp430g2553.pdf
- Errata
	- http://www.ti.com/lit/er/slaz440g/slaz440g.pdf

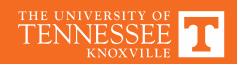

### **Example Today**

- General Purpose I/O
- System Clock
- TimerA
- Interrupts

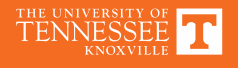

### **Pin Assignments**

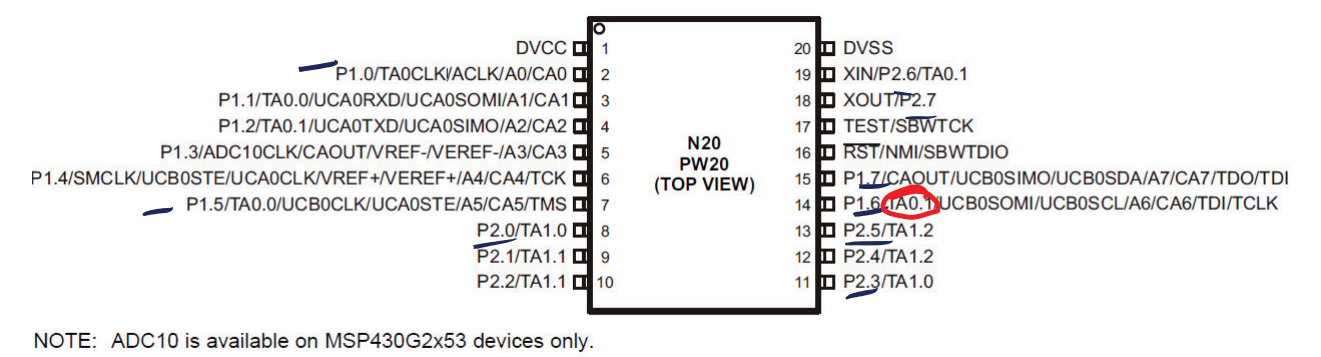

NOTE: The pulldown resistors of port P3 should be enabled by setting P3REN.x = 1.

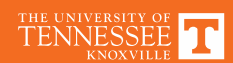

### **MSP430 Internal Block Diagram**

### **Functional Block Diagram, MSP430G2x53**

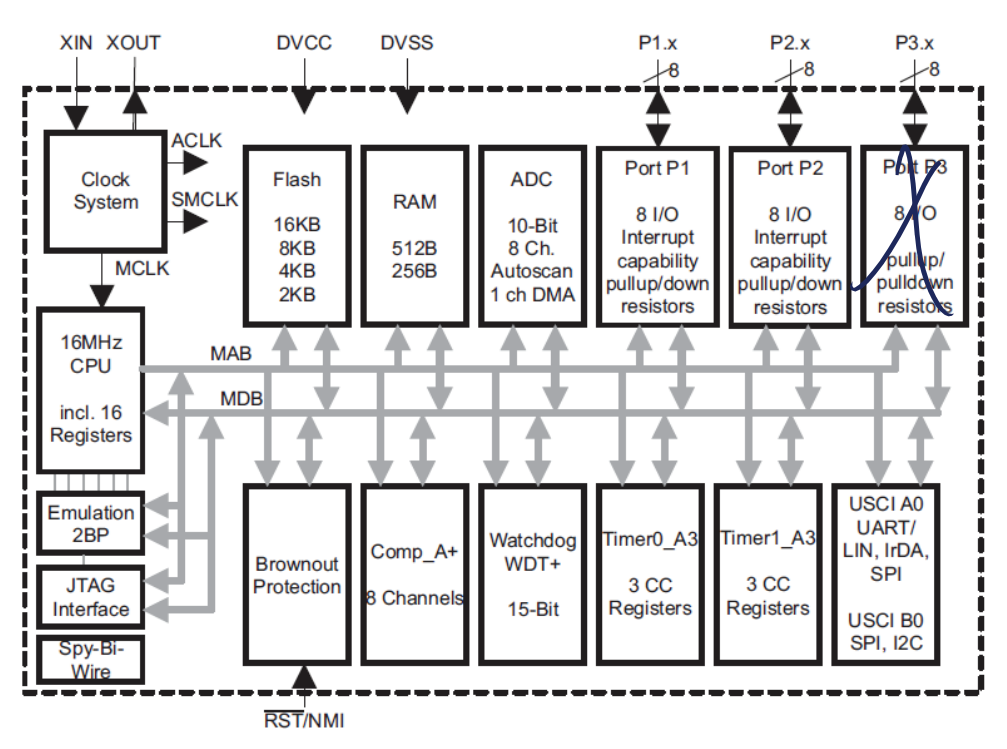

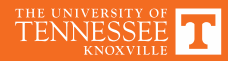

### **Digital I/O Registers**

#### 8.2.1 Input Register PxIN

Each bit in each PxIN register reflects the value of the input signal at the corresponding I/O pin when the pin is configured as I/O function.

- $Bit = 0$ : The input is low
- $Bit = 1$ : The input is high

#### 8.2.2 Output Registers PxOUT

Each bit in each PxOUT register is the value to be output on the corresponding I/O pin when the pin is configured as I/O function, output direction, and the pullup/down resistor is disabled.

- $Bit = 0$ : The output is low
- $Bit = 1$ : The output is high

If the pin's pullup/pulldown resistor is enabled, the corresponding bit in the PxOUT register selects pullup

- or pulldown.
	- $Bit = 0$ : The pin is pulled down Bit = 1: The pin is pulled up
	-

#### 8.2.3 Direction Registers PxDIR

Each bit in each PxDIR register selects the direction of the corresponding I/O pin, regardless of the selected function for the pin. PxDIR bits for I/O pins that are selected for other functions must be set as required by the other function.

- Bit = 0: The port pin is switched to input direction
- Bit = 1: The port pin is switched to output direction

#### 8.2.4 Pullup/Pulldown Resistor Enable Registers PxREN

Each bit in each PxREN register enables or disables the pullup/pulldown resistor of the corresponding I/O pin. The corresponding bit in the PxOUT register selects if the pin is pulled up or pulled down.

- Bit = 0: Pullup/pulldown resistor disabled
- Bit = 1: Pullup/pulldown resistor enabled

#### 8.2.5 Function Select Registers PxSEL and PxSEL2

Port pins are often multiplexed with other peripheral module functions. See the device-specific data sheet to determine pin functions. Each PxSEL and PxSEL2 bit is used to select the pin function - I/O port or peripheral module function.

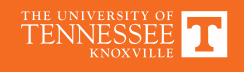

#### **Clock Module** Internal **VLOCLK DIVAx** LP/LF Oscillator ٣Ŧ  $10$ Divide **LFXT1CLK** Min. Puls  $1/2$ /4/8 Filter **ACLK Auxillary Clock**  $-$  OSCOFF **LEXT1Sx**  $x<sub>TS</sub>$   $\uparrow$ **XIN**  $0V$ **XTI** LF. LFOff XT<sub>101</sub>  $0V$ **XOUT SELM** LFXT1 Oscillator Ψ, ■ ■ **DIVM**<sub>x</sub> **CPUOFF** XCAP)  $00$  $01$ **Divide** Min. Puls  $\mathbf 0$ 11/2/4/8  $10$ Filter **MCLK** 11 XT2OFF XT2IN Main System Clock Connected only when XT2 not present on-chip XT2OUT **MOD** XT2 Oscillator ttttt **VCC** Modulator **DCOR SCG0 RSEL**  $DCO<sub>2</sub>$ **DIVSx SELS** ÷ Ŧ TTTT 77 T K SCG<sub>1</sub> ų. of  $\bf{0}$  $\overline{D}C$ Min. Puls **DCO**  $\bf{0}$ Generato Filter **DCOCLK** 0 11/2/4/8 **Rosc**  $\overline{1}$ **SMCLK Sub System Clock**

Figure 5-1. Basic Clock Module+ Block Diagram - MSP430F2xx

### **DCO Frequency Select**

#### 5.2.5.2 Adjusting the DCO Frequency

After a PUC, RSELx = 7 and DCOx = 3, allowing the DCO to start at a mid-range frequency. MCLK and SMCLK are sourced from DCOCLK. Because the CPU executes code from MCLK, which is sourced from the fast-starting DCO, code execution typically begins from PUC in less than 2 us. The typical DCOx and RSELx ranges and steps are shown in Figure 5-6.

The frequency of DCOCLK is set by the following functions:

- The four RSELx bits select one of sixteen nominal frequency ranges for the DCO. These ranges are defined for an individual device in the device-specific data sheet.
- The three DCOx bits divide the DCO range selected by the RSELx bits into 8 frequency steps, separated by approximately 10%.
- The five MODx bits, switch between the frequency selected by the DCOx bits and the next higher frequency set by DCOx+1. When DCOx = 07h, the MODx bits have no effect because the DCO is<br>already at the highest setting for the selected RSELx range.

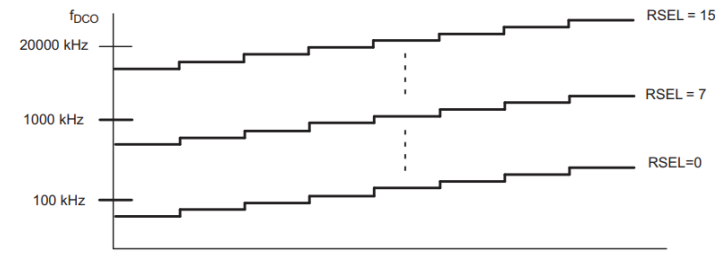

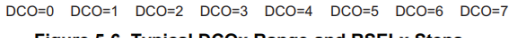

Figure 5-6. Typical DCOx Range and RSELx Steps

Each MSP430F2xx device (and most MSP430G2xx devices; see device-specific data sheets) has calibrated DCOCTL and BCSCTL1 register settings for specific frequencies stored in information memory segment A. To use the calibrated settings, the information is copied into the DCOCTL and BCSCTL1 registers. The calibrated settings affect the DCOx, MODx, and RSELx bits, and clear all other bits, except XT2OFF which remains set. The remaining bits of BCSCTL1 can be set or cleared as needed with BIS.B or BIC.B instructions.

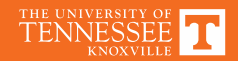

### **Clock Registers (1/2)**

#### 5.3.1 DCOCTL, DCO Control Register

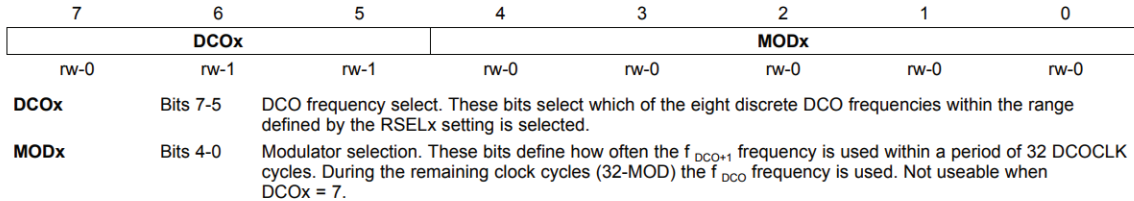

#### 5.3.2 BCSCTL1, Basic Clock System Control Register 1

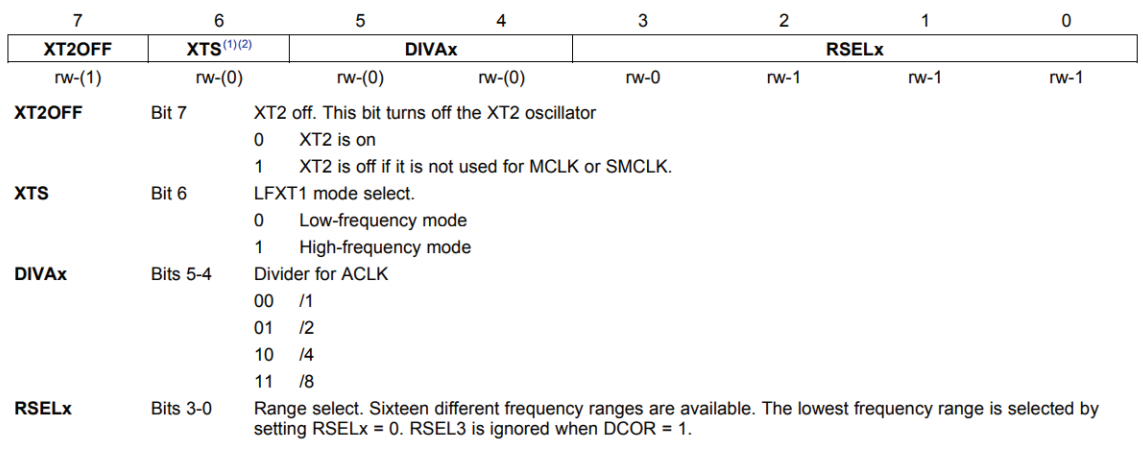

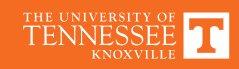

# **Clock Registers (2/2)**

#### 5.3.3 BCSCTL2, Basic Clock System Control Register 2

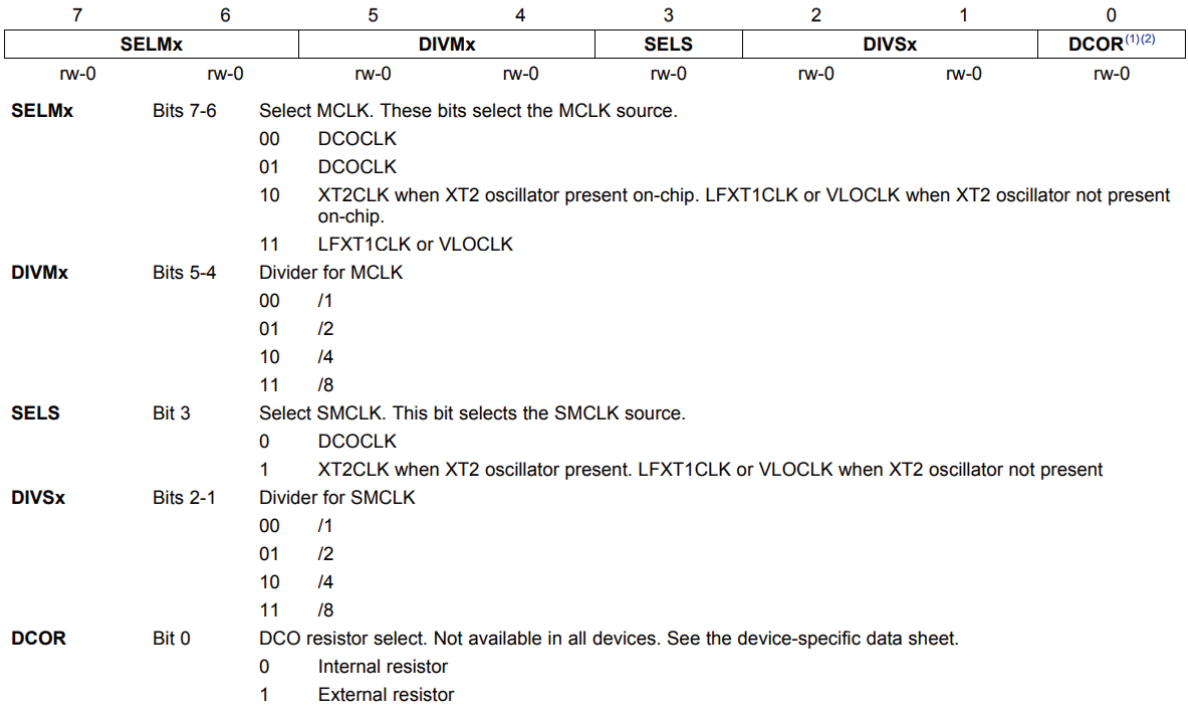

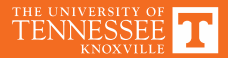

### **Timer A Block Diagram**

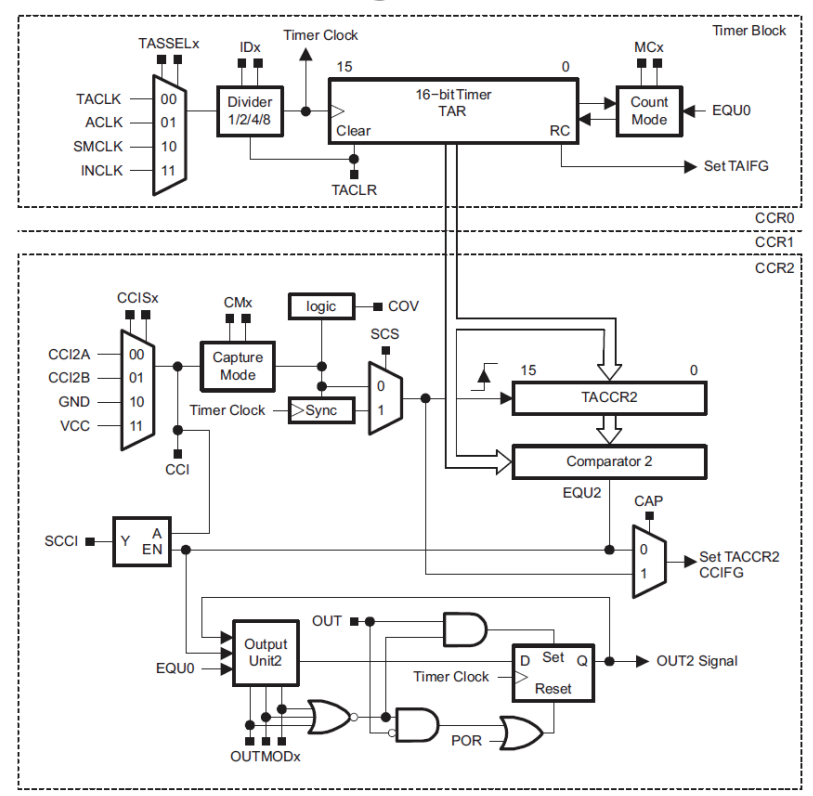

Figure 12-1. Timer\_A Block Diagram

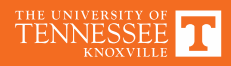

### **Timer A Operation – Up/Down Mode**

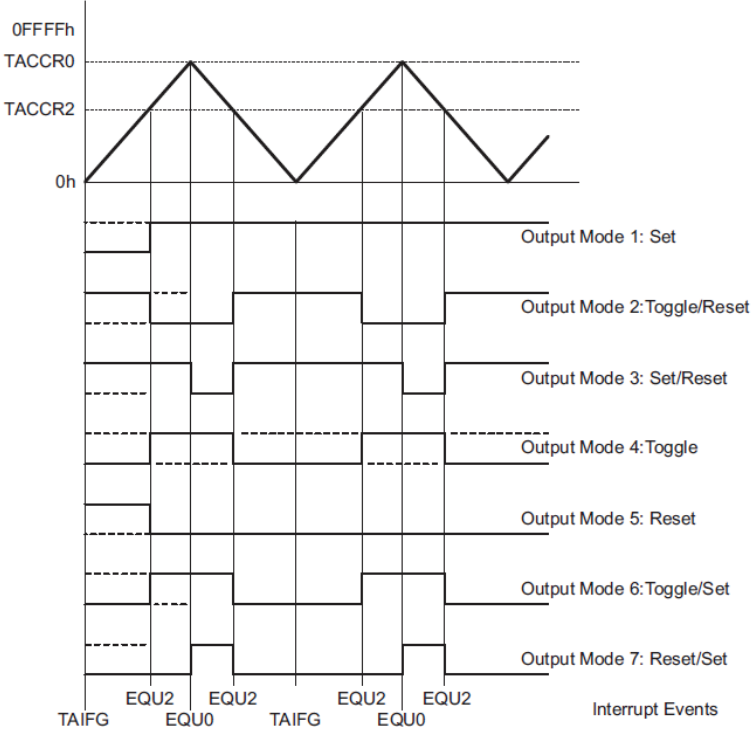

Figure 12-14. Output Example-Timer in Up/Down Mode

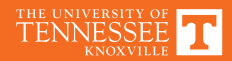

THE UNIVERSITY OF

### **Timer A Registers (1/2)**

#### 12.3.1 TACTL, Timer\_A Control Register

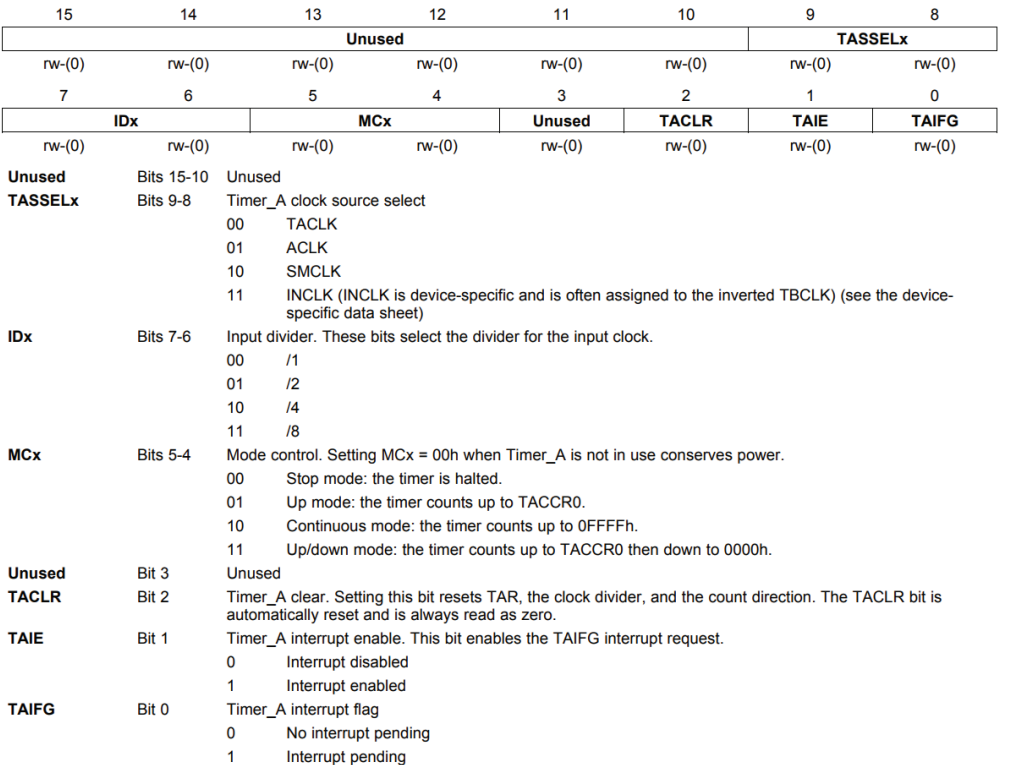

# **Timer A Registers (2/2)**

#### 12.3.4 TACCTLx, Capture/Compare Control Register

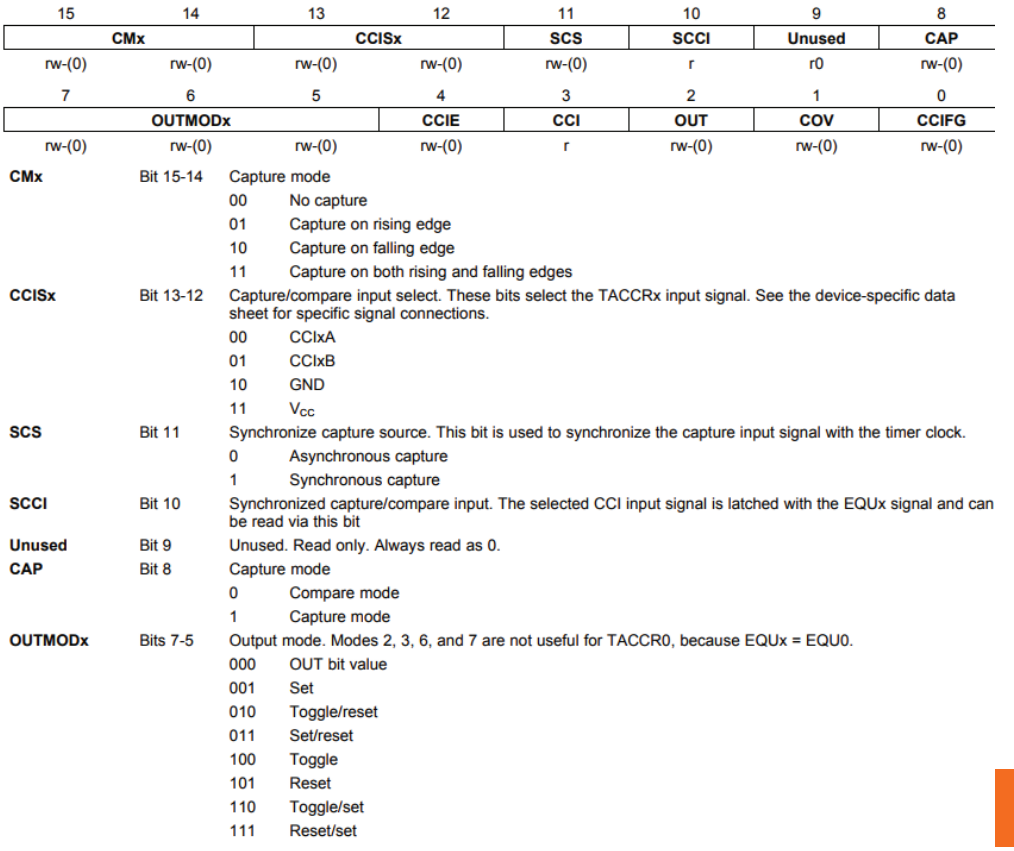

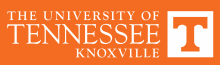

### **Interrupts**

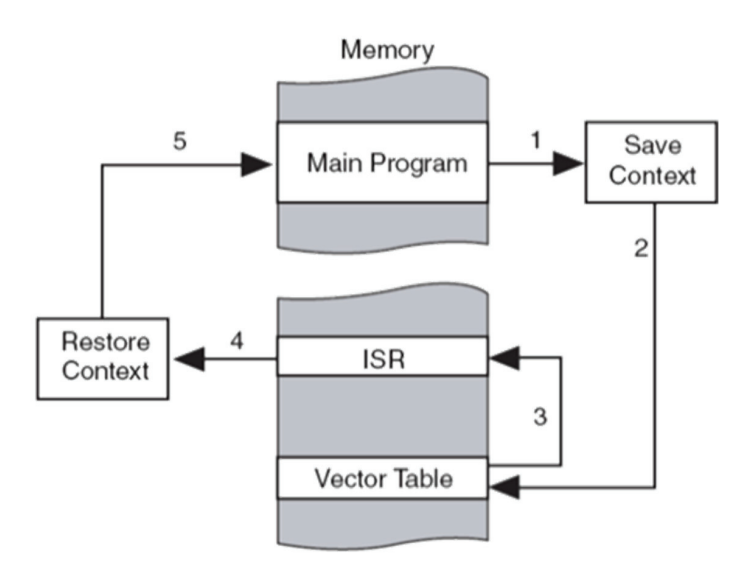

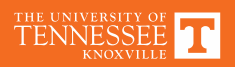

### **Example Codes From Class**

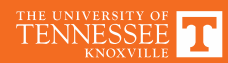

### **Setting I/O**

**#include <msp430.h>**

```
int main(void) {
  WDTCTL = WDTPW | WDTHOLD;// Stop watchdog timer
```

```
// Set P1.0 to output (high)
P1DIR = BITO;
P1OUT = BIT0;
```

```
while(1)
{
  __no_operation();
}
```
}

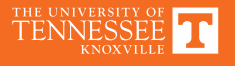

# **Pulsing I/O**

```
int main(void) {
```
}

}

WDTCTL = WDTPW | WDTHOLD;// Stop watchdog timer

```
// Set P1.0 to output (high)
P1DIR = BITO;
P1OUT = BIT0;
while(1)
{
P1OUT ^= BIT0;
  __no_operation();
}
```
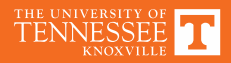

### **Setting Up Clocks**

```
int main(void) {
  WDTCTL = WDTPW | WDTHOLD;// Stop watchdog timer
```

```
// Set P1.0 to output (high)
P1DIR = BIT0;
P1OUT = BIT0;
// Set System Clock to 16 MHz; Set ACLK to VLO
DCOCTL = DCO0 + DCO1 + DCO2;BCSCTL1 = DIVA0 + DIVA1 + RSEL0 + RSEL1 + RSEL2 + RSEL3;
BCSCTL2 = SELM_0 + DIVM_0;BCSCTL3 = LFXT1S_2;while(1)
{
P1OUT ^= BIT0;
}
```
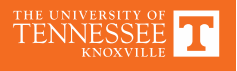

### **Problems with CPU PWM**

**int main(void) {** WDTCTL = WDTPW | WDTHOLD;// Stop watchdog timer

#### **int i;**

```
// Set P1.0 to output (high)
P1DIR |= BIT0;
P1OUT = BIT0;
```

```
// Set System Clock to 16 MHz; Set ACLK to VLO
DCOCTL = DCO0 + DCO1 + DCO2;
BCSCTL1 = DIVA0 + DIVA1 + RSEL0 + RSEL1 + RSEL2 + RSEL3;
BCSCTL2 = SELM 0 + DIVM 0;
BCSCTL3 = LFXT1S_2;
```
#### **while(1)**

}

```
{
P1OUT ^= BIT0;
for (i =0; i<50; i++)
{
  __no_operation();
}
}
```
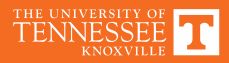

### **Using TimerA**

```
int main(void) {
 WDTCTL = WDTPW | WDTHOLD;// Stop watchdog timer
```

```
// Set P1.0 to output (high)
P1DIR |= BIT0;
P1OUT |= BIT0;
```

```
// Set P1.6 to TA0.1; Set P1.0 to TA0CLK; Set P1.1 to TA0.0
P1DIR I = BITO + BITO + BIT1;
P1SEL |= BIT0 + BIT6 + BIT1;
P1SEL2 &= ~(BIT0 + BIT6 + BIT1);
```

```
TA0CTL = ID_3 + MC_3 + TASSEL0; // 8x divider, up/down mode, ACLK source -> 12kHx/8/8 = 187.5 Hz
TA0CCR0 = 93; // \sim 1Hz period.
TA0CCTL1 = OUTMOD_2; // toggle/reset
TA0CCR1 = 46; // 50% duty
```

```
// Set System Clock to 16 MHz; Set ACLK to VLO
DCOCTL = DCOO + DCO1 + DCO2;
BCSCTL1 = DIVA0 + DIVA1 + RSEL0 + RSEL1 + RSEL2 + RSEL3;
BCSCTL2 = SELM_0 + DIVM_0;BCSCTL3 = LFXT1S 2;
```

```
while(1)
  {
        __no_operation();
  }
}
```
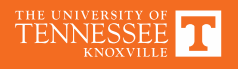

### THE UNIVERSITY OF TENNESSEE

### **EXPERIMENT 3**

```
THE UNIVERSITY OF TENNESSEE
```

```
…
  //Interrupt Section
 TA0CCTL0 |= CCIE;
   _BIS_SR(GIE);
  while(1)
   {
   for (i =0; i<50; i++)
  {
  __no_operation();
   }
  }
}
// TA0_A1 Interrupt vector
#pragma vector=TIMER0_A0_VECTOR
__interrupt void Timer_A(void)
{
TAOCCR1 = TAOCCR1 + 5;if (TA0CCR1 > 93)
{
 TAOCCR1 = 5;}
}
```
WDTCTL = WDTPW | WDTHOLD;// Stop watchdog timer

**#include <msp430.h> int main(void) {**

### **Experiment 3**

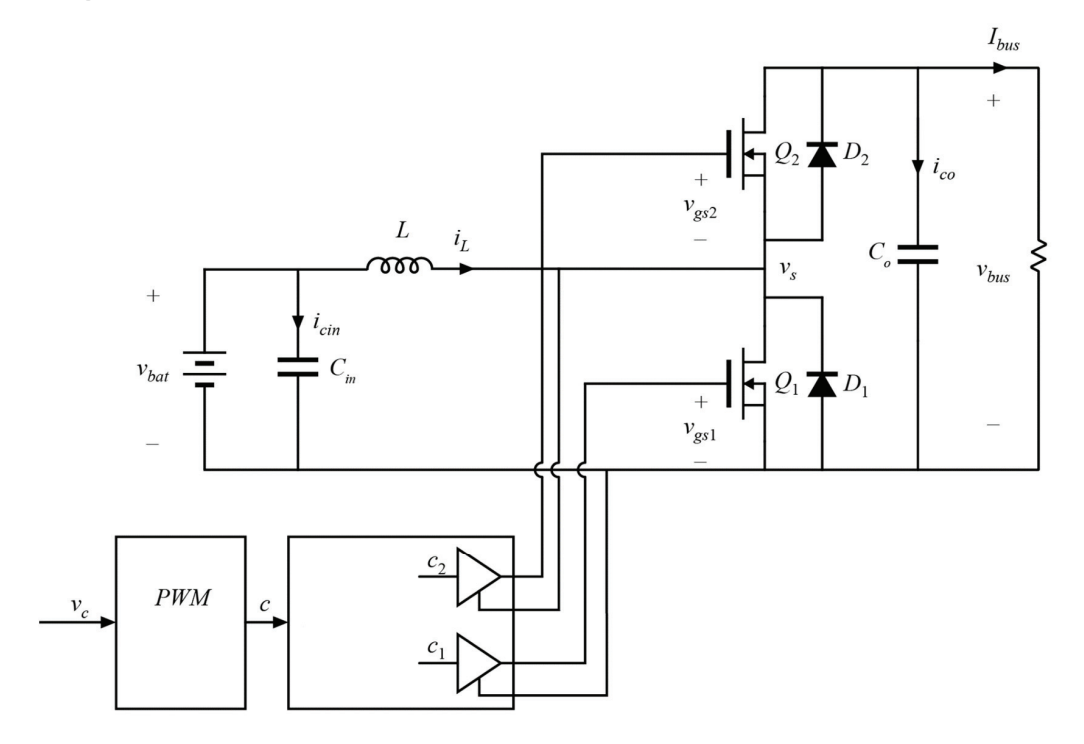

THE UNIVERSITY OF

### **Prelab Assignment Experiment 3 ECE 482**

Fig. 1 shows the power stage of the drivetrain boost converter to be assembled in experiment 3. For all parts of this prelab, consider operation of the converter at an operating point around which:

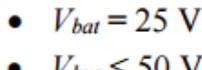

• 5 kHz  $\leq f_s \leq 1$  MHz

•  $V_{bus} \leq 50$  V

 $\Delta v_{out} \leq 1 \, \mathrm{V}$ 

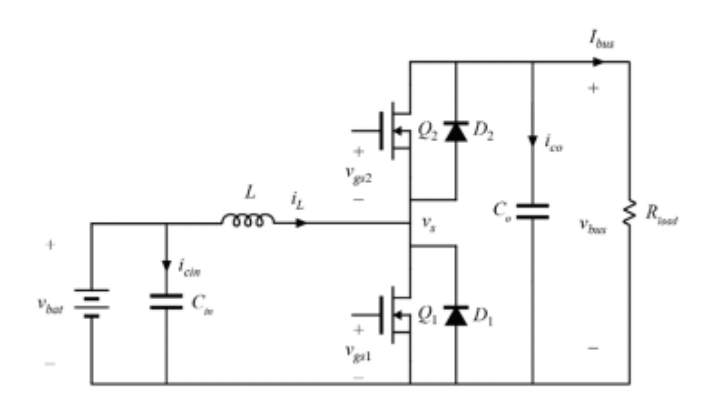

Figure 1: Open loop boost converter (implementation shown with MOSFET devices)

### **Design Assessment**

In experiment 3, a portion of your grade will be the performance of the design that you choose to build. A 20% segment of the lab grade will be determined by the following formula, which rewards designs with small size, high efficiency, and high power capability:

Grade 
$$
[%]
$$
 = 25 -  $\kappa_{core}$  - 100 $\cdot$ ( 0.98 -  $\eta_{\text{Pout}=100}$ ) -  $\left| \frac{P_{\text{max}} - 250}{50} \right|$ ,

where

$$
\kappa_{core} = \begin{cases}\n0, & ETD29/EFD25 \\
3, & ETD39 \\
6, & ETD44 \\
9, & ETD49\n\end{cases}
$$

According to the inductor core you have chosen for your design.  $P_{max}$  is the maximum power tested, which must be at least 100W, and may be as high as 250W.

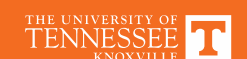

### **Boost Design**

**Magnetics Library** 

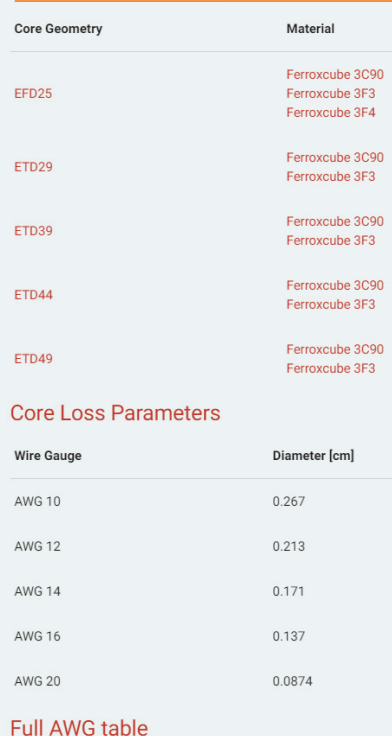

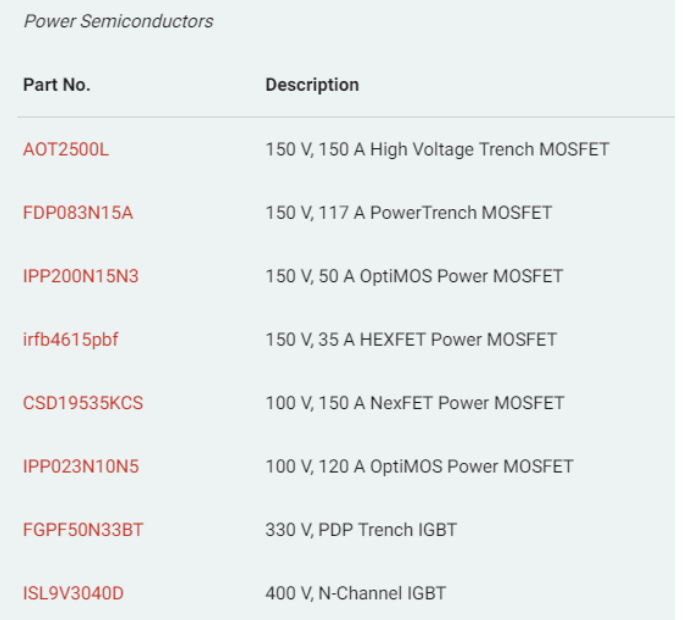

### **Supplemental Lectures**

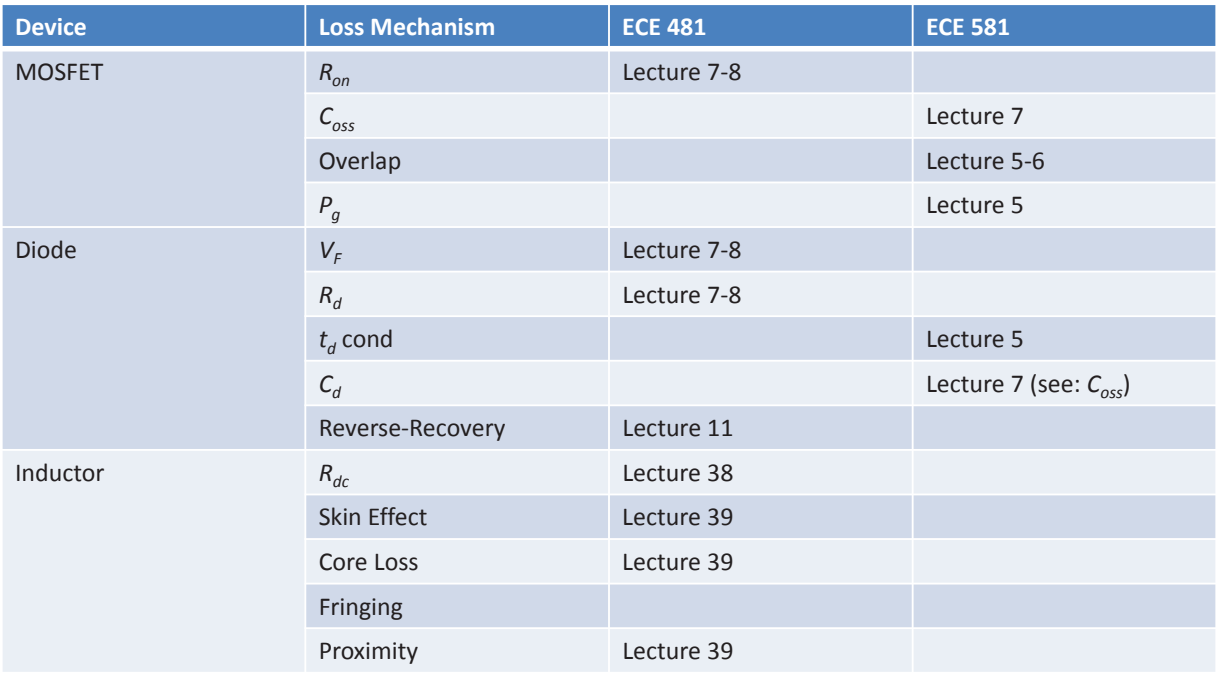

ECE581: http://web.eecs.utk.edu/~dcostine/ECE581/Fall2018/schedule.php ECE481: http://web.eecs.utk.edu/~dcostine/ECE481/Fall2017/schedule.php

THE UNIVERSITY OF TENNESSEE

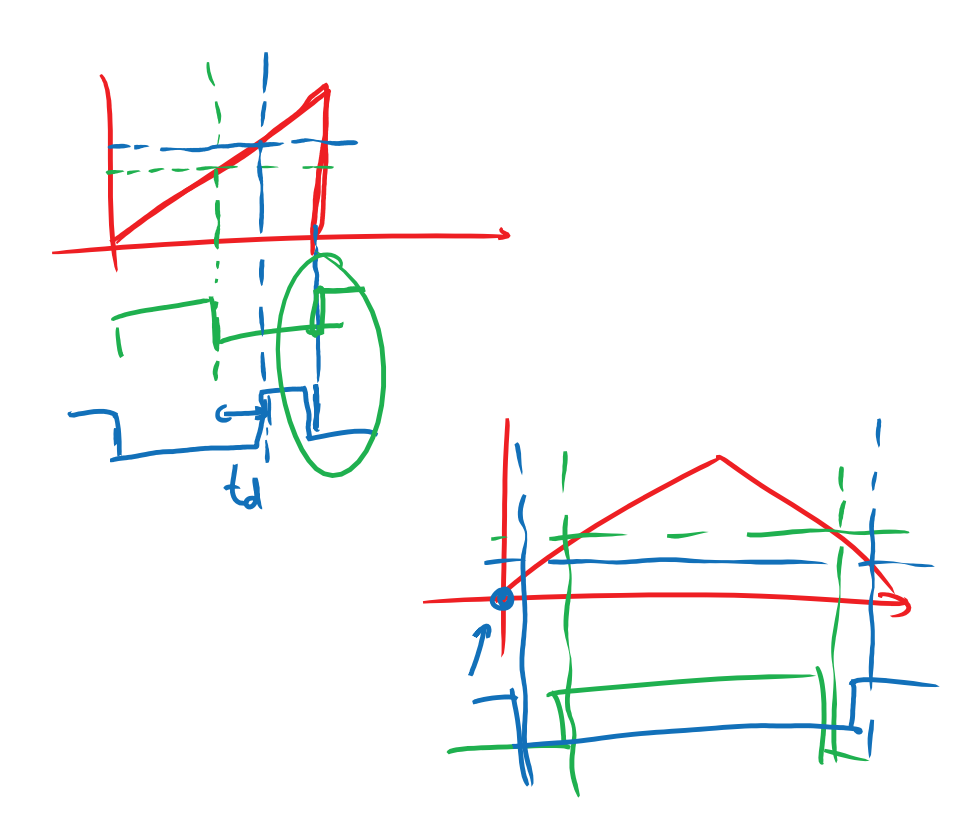

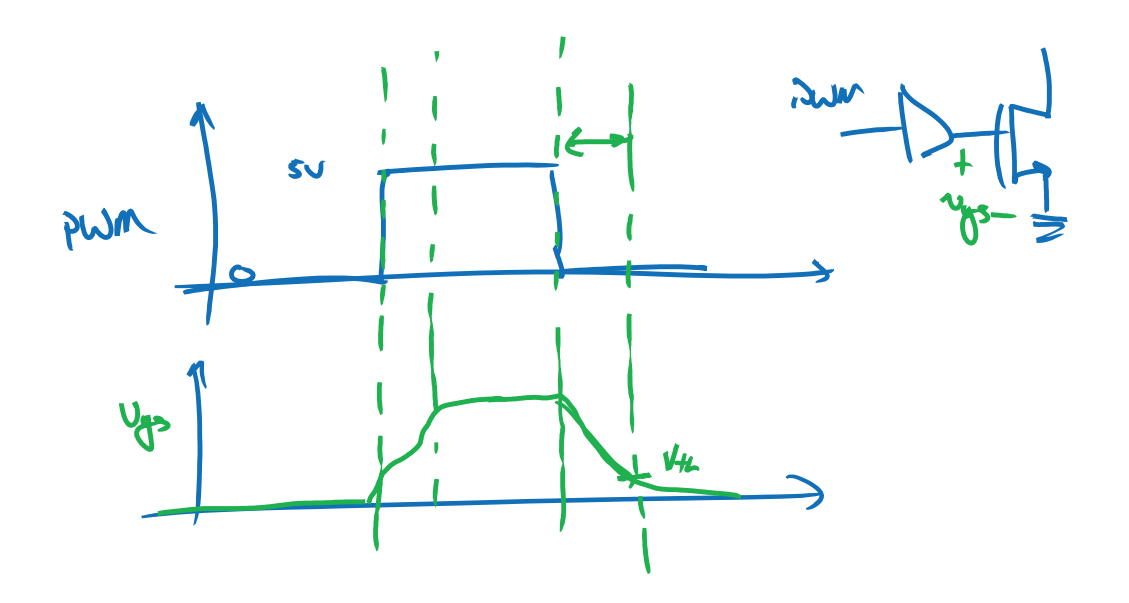

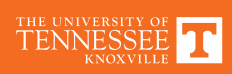